#### <span id="page-0-0"></span>scikit-learn & Bokeh

#### David Dobrovolný

scikit-learn & Bokeh David Dobrovolný

 $299$ 

∍

 $\rightarrow$   $\rightarrow$   $\equiv$ 

### <span id="page-1-0"></span>scikit-learn

- <https://scikit-learn.org>
- built on NumPy, SciPy and matplotlib
- **o** open source
- on-going development (6 updates in 2020, as of May 4th 2021, 2 updates in 2021)
- used by e.g. JPMorgan, Spotify, Télécom ParisTech, Booking.com

#### scikit-learn

- classification
- regression
- **•** clustering
- · dimensionality reduction
- model selection
- preprocessiong

# Naive Bayes

```
gnb = GaussianNB()model = gnb.fit(X_train, y_train)model.predict(X_test)
```
- **o** Gaussian
- **•** Multinomial
- **o** Bernoulli
- $\bullet$  . . . .

 $200$ 

## Decision Trees

- clf = tree.DecisionTreeClassifier()
- $clf = clf.fit(X, Y)$
- clf.predict(test)
- clf.predict proba(test)
	- $\bullet$  ID3, C4.5, C5.0 and CART
	- classification and regression
	- Maximum depth, minimum leaf samples, impurity decrease, ...
	- Can export to Graphviz format (next slide)

## Decision Trees

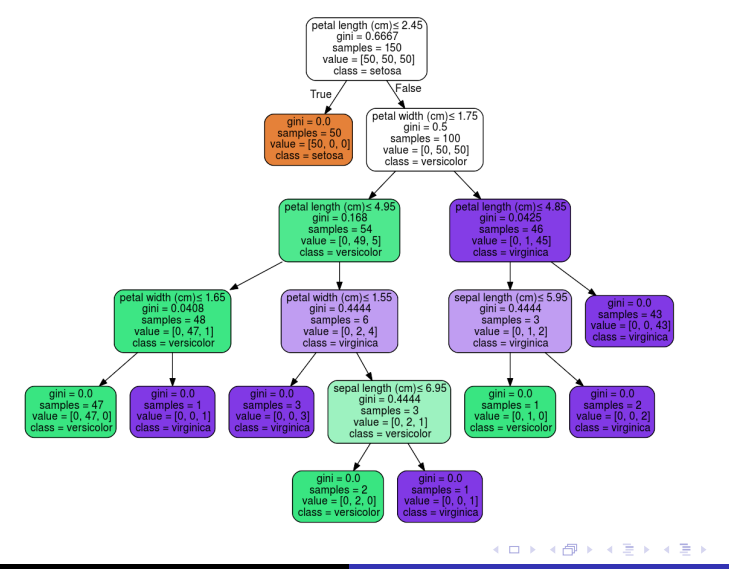

 $\equiv$ 

 $\Omega$ 

#### Support Vector Machines

- $clf = sym.SVC()$
- $clf.fit(X, y)$
- clf.predict(test)
	- classification and regression
	- **O** Different kernel functions
		- Linear:  $\langle x, x' \rangle$
		- Polynomial:  $(\gamma \langle x, x' \rangle + r)^d$
		- RBF:  $\exp(-\gamma \| x x' \|^2)$
		- Sigmoid: tanh $(\gamma \langle x, x' \rangle + r)$

**o** custom

# Nearest Neighbours

**o** unsupervised

- BallTree
- KDTree
- **o** brute force
- auto (algorithm determines the best approach)
- **o** classification
	- uniform weights
	- weights based on distance (next slide)

**o** regression

## Nearest Neighbours

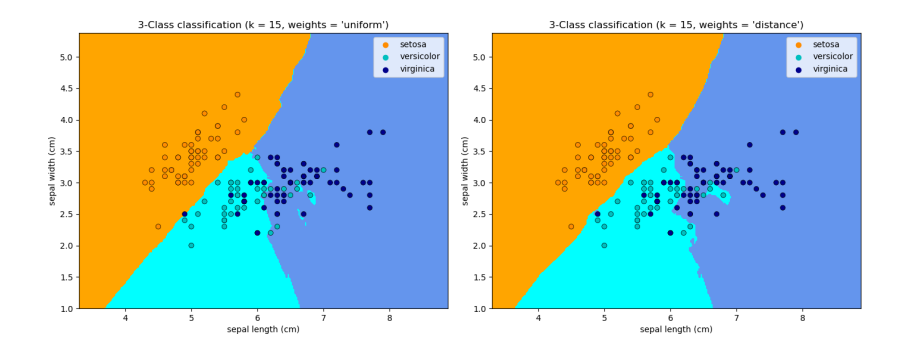

 $\left\{ \begin{array}{ccc} 1 & 0 & 0 \\ 0 & 1 & 0 \end{array} \right.$ 

E

 $299$ 

#### Other

- Clustering (next slide)
- **•** Ensemble methods
	- **•** Random Forests
	- Adaboost
- **•** Semi-supervised learning
	- **•** Self Training
- **Neural Networks**

# Clustering

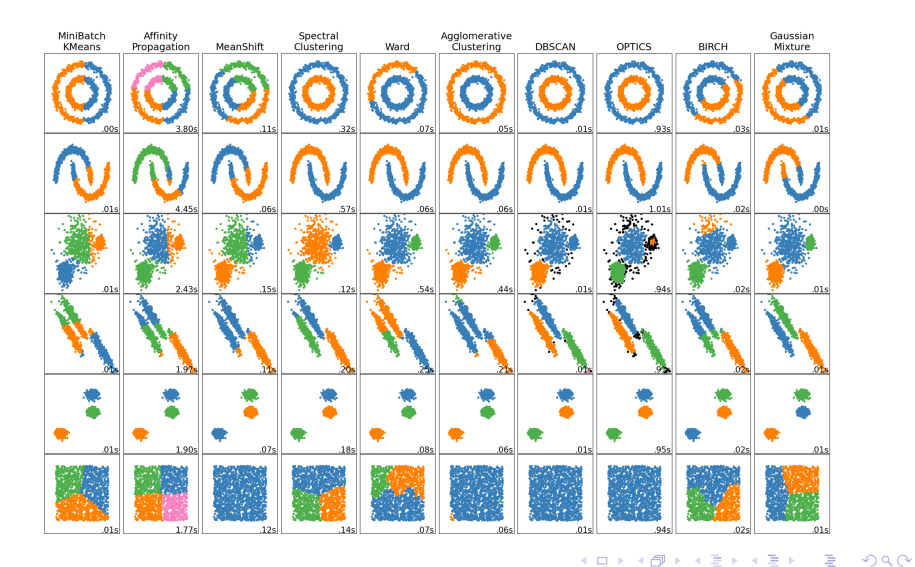

David Dobrovolný

scikit-learn & Bokeh

#### <span id="page-11-0"></span>Bokeh

- o <https://bokeh.org>
- **•** Interactive web browser visualizations.
	- Server App allows more interactive manipulation
	- Notebook
	- Standalone limited interactivity, produces html file
	- Examples: [https://docs.bokeh.org/en/](https://docs.bokeh.org/en/latest/docs/gallery.html) [latest/docs/gallery.html](https://docs.bokeh.org/en/latest/docs/gallery.html)